### **EXAMEN PARCIAL DE METODOS NUMERICOS (MB536C)**

- **DURACION: 110 MINUTOS**
- **SOLO SE PERMITE EL USO DE UNA HOJA DE FORMULARIO A4**
- **ESCRIBA CLARAMENTE SUS PROCEDIMIENTOS**

#### **Problema 1**

a) **(2.5 Pts)** Un sector circular de radio R y ángulo 2Ѳ, cuyo momento de inercia con respecto a un eje que divide al sector en dos partes iguales se puede calcular con la

fórmula: 
$$
I = \frac{1}{4} r^4 \left( \theta - \frac{1}{2} \operatorname{sen}(2\theta) \right)
$$

Si r=2 m y  $\Theta$ =π/5. ¿Cuál debe ser el error relativo permisible en la medición de r y  $\Theta$  Si el error máximo permitido para el cálculo de I es del 2 %, aplicando el principio de igual efecto.

- b) **(2.5 Pts)** Sea un sistema basado en la norma IEEE-754 con las siguientes características: Almacenamiento de 16 bits: signo: 1 bit, exponente: 5 bits, mantisa : 10 bits, determine el valor binario y decimal de:
	- **i)** El mayor número positivo normalizado
	- **ii)** El menor positivo número subnormal
	- **iii)** El valor de I de la pregunta a) redondeado a 2 decimales

### **Problema 2**

Se tiene el siguiente sistema masa-resorte. La relación entre las masas y los desplazamientos  $(x_i$  en cm) se da por el siguiente sistema de ecuaciones:

$$
4x1 - 1x2 = 1
$$
  
-2x<sub>1</sub> + 5x<sub>2</sub> - 1x<sub>3</sub> = 4  
-2x<sub>2</sub> + x<sub>3</sub> = 3

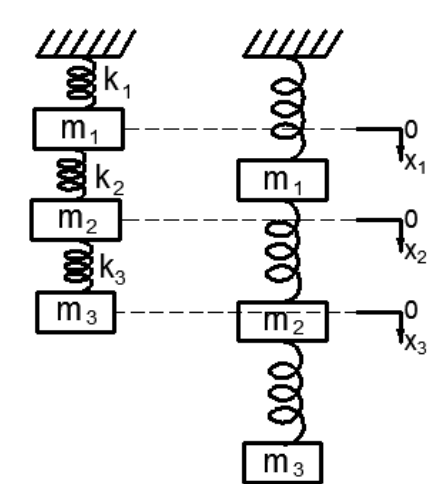

Determine lo siguiente, indicando claramente los resultados parciales:

- a) (**1 pto**) Verifique si el sistema tiene solución única.
- b) (**2 pts**) Calcule con el método de eliminación Gaussiana con pivoteo parcial.
- c) (**2 pts**) Calcule con el método de Factorización de Doolitle.

### **Problema 3**

Se considera el sistema lineal:

$$
\begin{bmatrix} a & b & 0 \ b & a & b \ 0 & b & a \end{bmatrix} \begin{bmatrix} x \\ y \\ z \end{bmatrix} = \begin{bmatrix} 0 \\ b \\ a \end{bmatrix}
$$

- a) **(2 Pts)** Calcular la matriz de la iteración de Gauss-Seidel y obtener su polinomio característico y a partir de él los valores propios. ¿Qué relación debe existir entre los coeficientes a y b para que el método de Gauss-Seidel sea convergente?
- b) **(1.5 Pto)** Tomando *a=2 y b=1*, calcular 5 iteraciones utilizando el método de Gauss-Seidel con un vector inicial igual al Cj y estime el error. Comente sus resultados acerca de la convergencia.
- c) **(1.5 Pto)** Escriba una función en MATLAB para resolver b) con parámetros de entrada *a*, *b* y el número de iteraciones *n*, y parámetros de salida el vector solución *x* y el error *err* (use norma Infinita).

## **Problema 4**

La estimación de la temperatura en un recinto frio se puede estimar por la siguiente expresión polinómica:  $2x^3+4x^2-2x-5=0$ , se sabe que el valor es cercano a 1 °C:

- a) **(2 pts)** Determine 2 fórmulas para aplicar el método de punto fijo que sean convergente, verifique la condición de convergencia.
- b) **(1 pts)** Determine la fórmula para aplicar el método de Newton-Rapshon
- c) **(2 pto)** Estime la temperatura hasta la tercera iteración aplicando Newton-Raphson y estime el error.

**Los Profesores**

## **Solución 1**

**a)**

$$
r = 2 \quad \xi_r = ??
$$
  

$$
\theta = \frac{\pi}{5} \quad \xi_{\theta} = ??
$$

$$
I = 0.6115
$$
  
\n
$$
\xi_I = 0.02xI = 0.0122
$$
  
\n
$$
\xi_I = \left| \frac{\partial I}{\partial r} \right| \xi_r + \left| \frac{\partial I}{\partial \theta} \right| \xi_{\theta}
$$

Por principio de igual efecto:

$$
\frac{\xi_I}{2} = \left| \frac{\partial I}{\partial r} \right| \xi_r \quad \frac{0.0122}{2} = 1.2223 \xi_r \quad \xi_r = 0.005(0.25\%)
$$
  

$$
\frac{\xi_I}{2} = \left| \frac{\partial I}{\partial \theta} \right| \xi_\theta \quad \frac{0.0122}{2} = 2.7639 \xi_\theta \quad \xi_\theta = 0.0022(0.3519\%)
$$

# **b)**

## **i)**

realmax=(-1)^(0)\*(1.1111111111)\*2^(11110-15)=(1+2^-1+2^-3+…+2^-10)\*2^15 realmax=65504 binario=0 11110 11111111111 ii) x=(-1)^0\*(0.0000000001)\*2^-14=2^-24 Decimal =5.9605e-008 Binario = 0 000000 00000000001 iii) x=0.61  $x=0.10011100001=(-1)^{0*1.0011100001*2^{0*1}}$  $E-15=-1$   $E=14=01110$ Binario = 1 01110 0011100001 Decimal  $= 0.6099$ 

## **Solución 2**

a) Matriz ampliada

$$
\begin{array}{c|cccc}\n4 & -1 & 0 & 1 \\
-2 & 5 & -1 & 4 \\
0 & -2 & 1 & 3\n\end{array}
$$

Rango de A y de ampliada es de 3, por lo tanto tiene solución única. b)  $f2=f2+f1/2$ 

$$
\begin{array}{c|cccc}\n4.0000 & -1.0000 & 0 & 1.0000 \\
& 0 & 4.5000 & -1.0000 & 4.5000 \\
& 0 & -2.0000 & 1.0000 & 3.0000 \\
\hline\n63 = 63 + 62 * 2 / 4.5\n\end{array}
$$

### **UNIVERSIDAD NACIONAL DE INGENIERIA P.A. 2014-3 FACULTAD DE INGENIERIA MECANICA 04/02/2014 DACIBAHCC**

 4.0000 -1.0000 0 1.0000 0 4.5000 -1.0000 4.5000 0 0 0.5556 5.0000 Por sustitución regresiva  $x3=9$   $x2=3$   $x1=1$ c)<br> $4 -1 0$ 1 0 0 d e f -2 5 -1 a 1 0 0 g h 0 -2 1 b c 1 0 0 i  $d=4$  e=-1  $f=0$  $a = -0.5$  $b=0$  $g=5-0.5=4.5$ c=-2/4.5=0.444  $h=5$ i=0.5555 A L U 4.0000 -1.0000 0 1.0000 0 0 0 4.0000 -1.0000 0  $-2.0000$   $5.0000$   $-1.0000$   $-0.5000$   $1.0000$  0 0  $4.5000$   $-1.0000$ <br>0  $-2.0000$   $1.0000$  0  $-0.4444$   $1.0000$  0 0 0.5555 0 -2.0000 1.0000 0 -0.4444 1.0000 0 0 0.5555 LUx=b, haciendo Lz=b y Ux=z Por sustitucion progresiva= $> z1=1$  z2=4.5 z3=5 Por sustitucion regresiva=> $x3=9$   $x2=3$   $x1=1$ 

**Solución 3**

**a)**

$$
T_G = (D - L)^{-1}U = \begin{bmatrix} a & 0 & 0 \\ b & a & 0 \\ 0 & b & a \end{bmatrix}^{-1} \begin{bmatrix} 0 & -b & 0 \\ 0 & 0 & -b \\ 0 & 0 & 0 \end{bmatrix}
$$
  
\n
$$
T_G = \begin{bmatrix} 0 & -b/a & 0 \\ 0 & b^2/a^2 & -b/a \\ 0 & -b^3/a^3 & b^2/a^2 \end{bmatrix}
$$
  
\n
$$
P(\lambda) = \det(T_G - \lambda I) = 0
$$
  
\n
$$
\lambda_1 = 0 \quad \lambda_2 = 0 \quad \lambda_3 = 2b^2/a^2
$$
  
\n
$$
\rho(T_G) = 2b^2/a^2 < 1
$$
  
\n
$$
-1/\sqrt{2} \le b/a \le 1/\sqrt{2}
$$
  
\nb)

 $\overline{\phantom{a}}$  $\overline{\phantom{a}}$  $\overline{\phantom{a}}$  $\overline{\phantom{a}}$  $\overline{\phantom{a}}$ L  $\mathsf{L}$  $\mathsf{L}$ L  $\mathsf{L}$  $\overline{a}$  $\overline{a}$  $\overline{a}$  $=$  $0$   $-1/8$   $1/4$  $0 \t1/4 \t-1/2$  $0$   $-1/2$  0  $T_G$ 

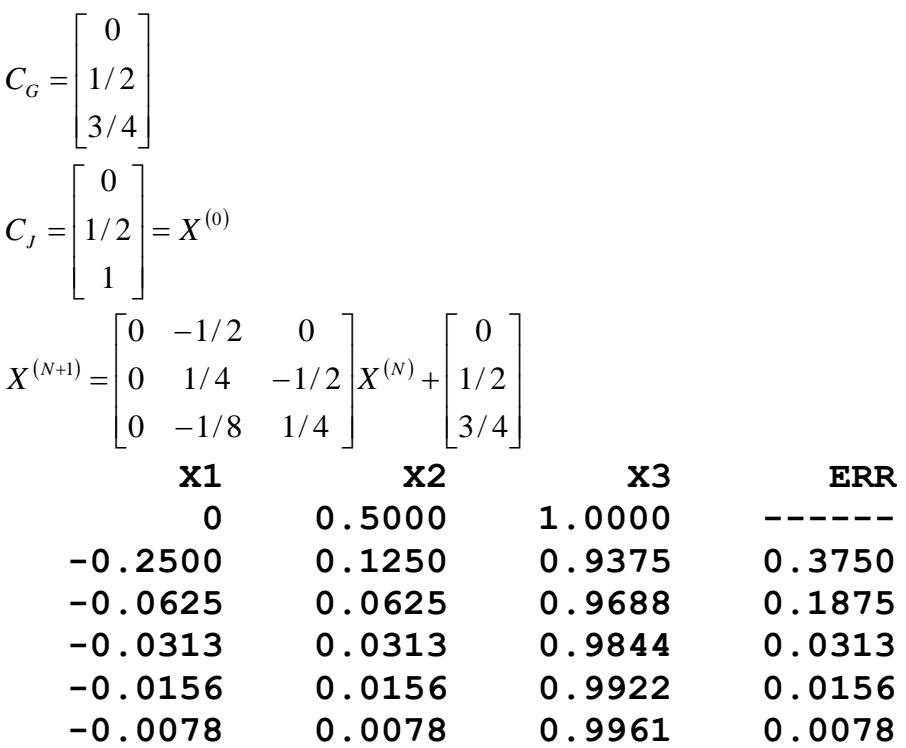

Se ha usado norma Infinita para el cálculo del error de sucesión, dado que el error decrece podemos afirmar que hay convergencia, además b/a esta en el rango de convergencia.

b) Función en MATLAB:

```
function [x, err]=calcula(a, b, n)
A=[a b 0;b a b;0 b a];
B=[0; b; a];
D=diag(diag(A));
L=D-tril(A);
U=D-triu(A);
Tg=inv(D-L)*U;
Cg=inv(D-L)*B;
Cj=inv(D)*B;
x=Cj;
for i=1:n
     xn=Tg*x+Cg;
     err=norm(xn-x,Inf);
     x=xn;
end
```
## **Problema 4**

Solución:

a)

despejando 
$$
x^2
$$
  $\Rightarrow$   $x = \frac{\sqrt{2x+5-2x^3}}{2} = g_{1}(x)$   
despejando  $x^3$   $\Rightarrow$   $x = \sqrt[3]{\frac{5+2x-4x^2}{2}} = g_{2}(x)$ 

Verificando condición de convergencia:

 $g_1'(1) = -0.4472$  $g'_2(1) = -0.7631$ Por lo qué:  $g'_1(1) < 1$ 

$$
|g_2'(1)|<1
$$

Ambas serán convergentes

b) Aplicando la fórmula genérica, se tiene:  $x_0 = 1$ 

$$
x_{N+1} = x_N - \frac{2x_N^3 + 4x_N^2 - 2x_N - 5}{6x_N^2 + 8x_N - 2}
$$

c)

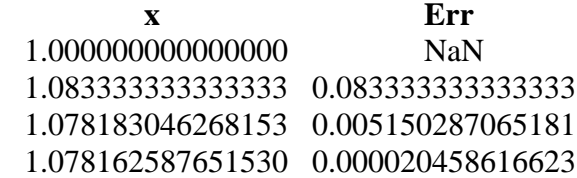